## $,$  tushu007.com

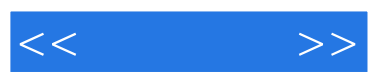

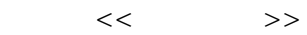

- 13 ISBN 9787508387314
- 10 ISBN 7508387317

出版时间:2009-9

页数:321

PDF

更多资源请访问:http://www.tushu007.com

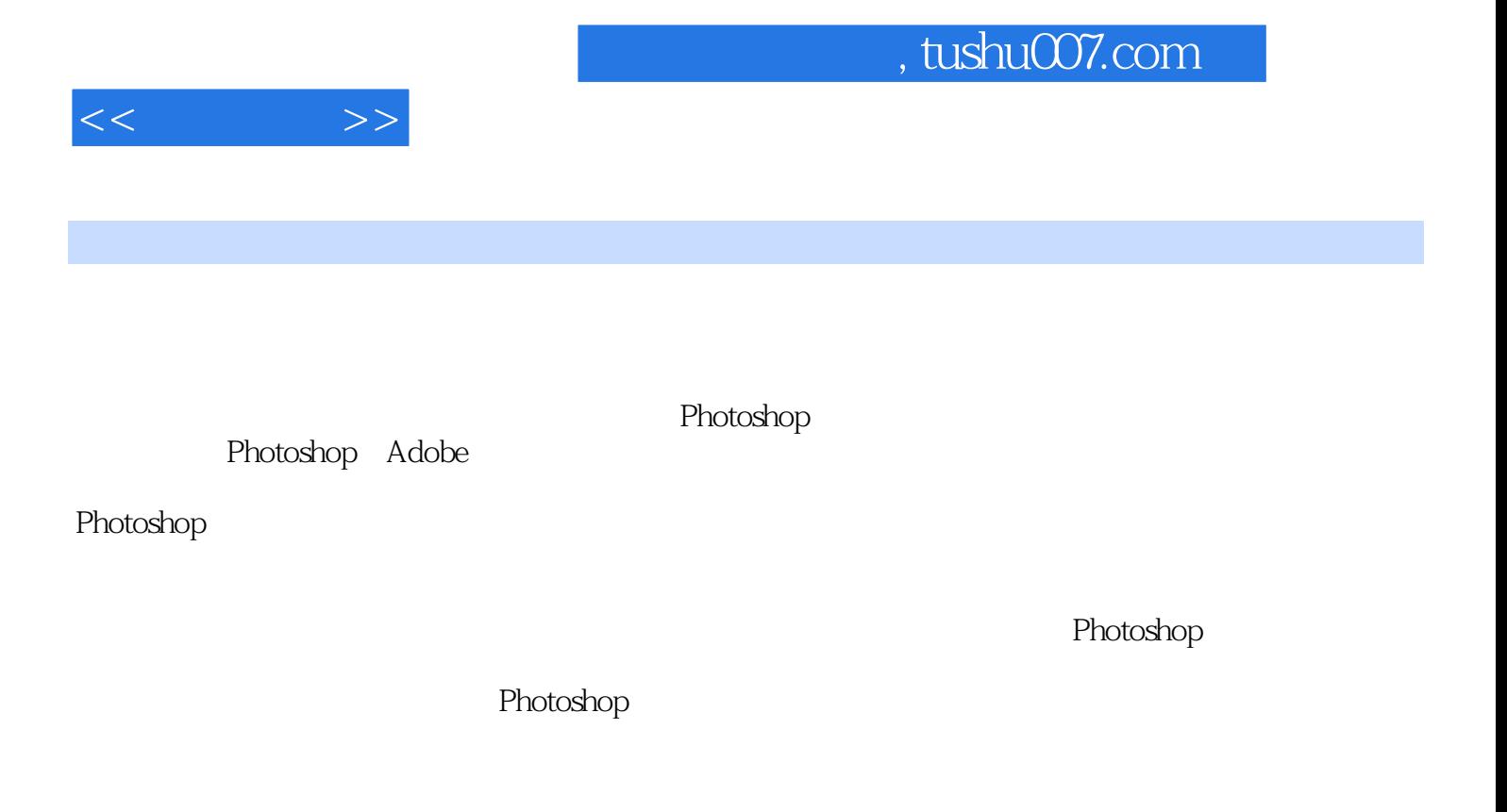

 $\lq\lq$  PF8080"

http://bbs.chinaddu.com

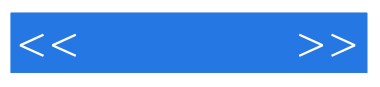

Photoshop

Phot08hop

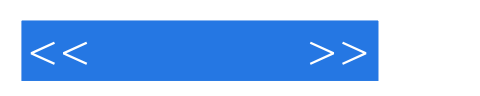

Photoshop

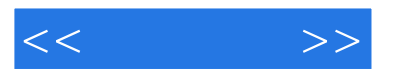

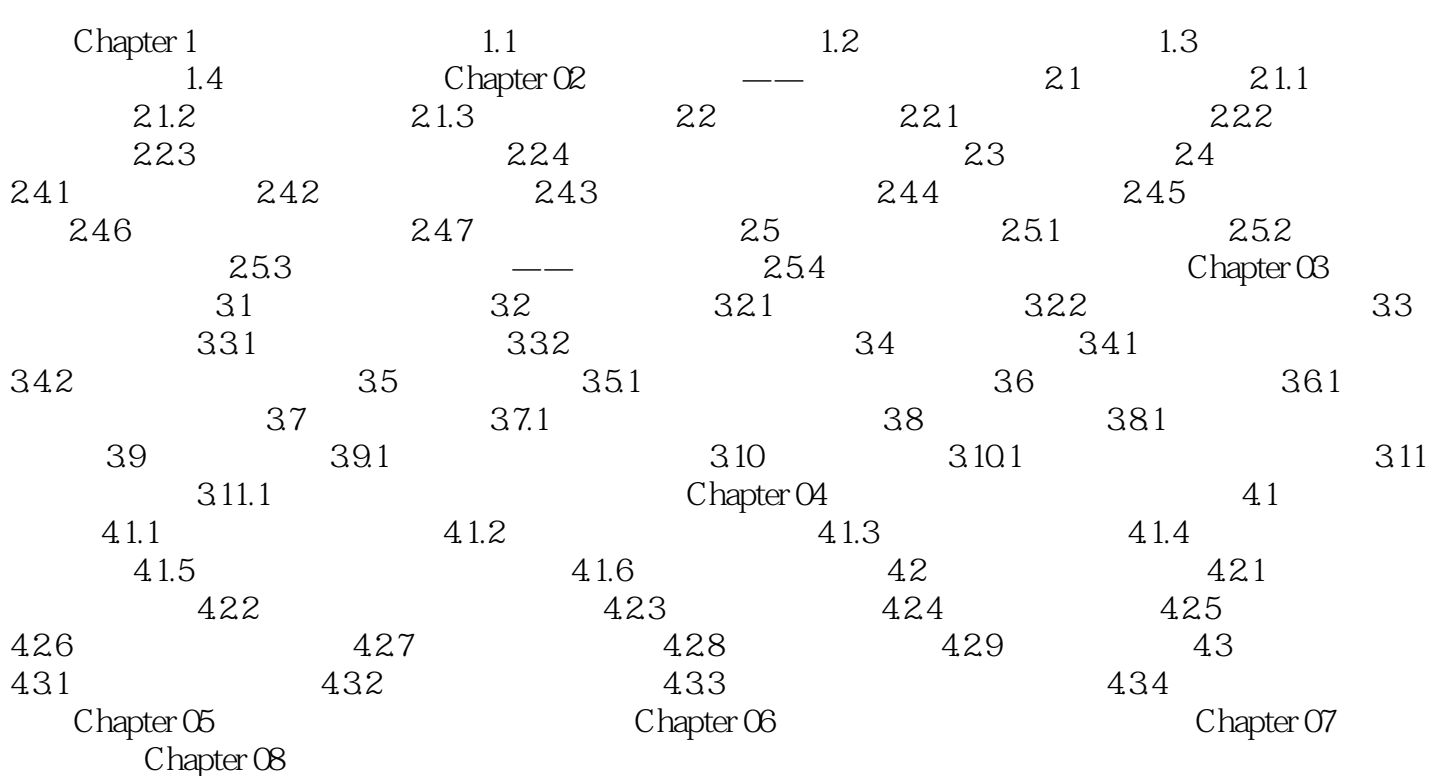

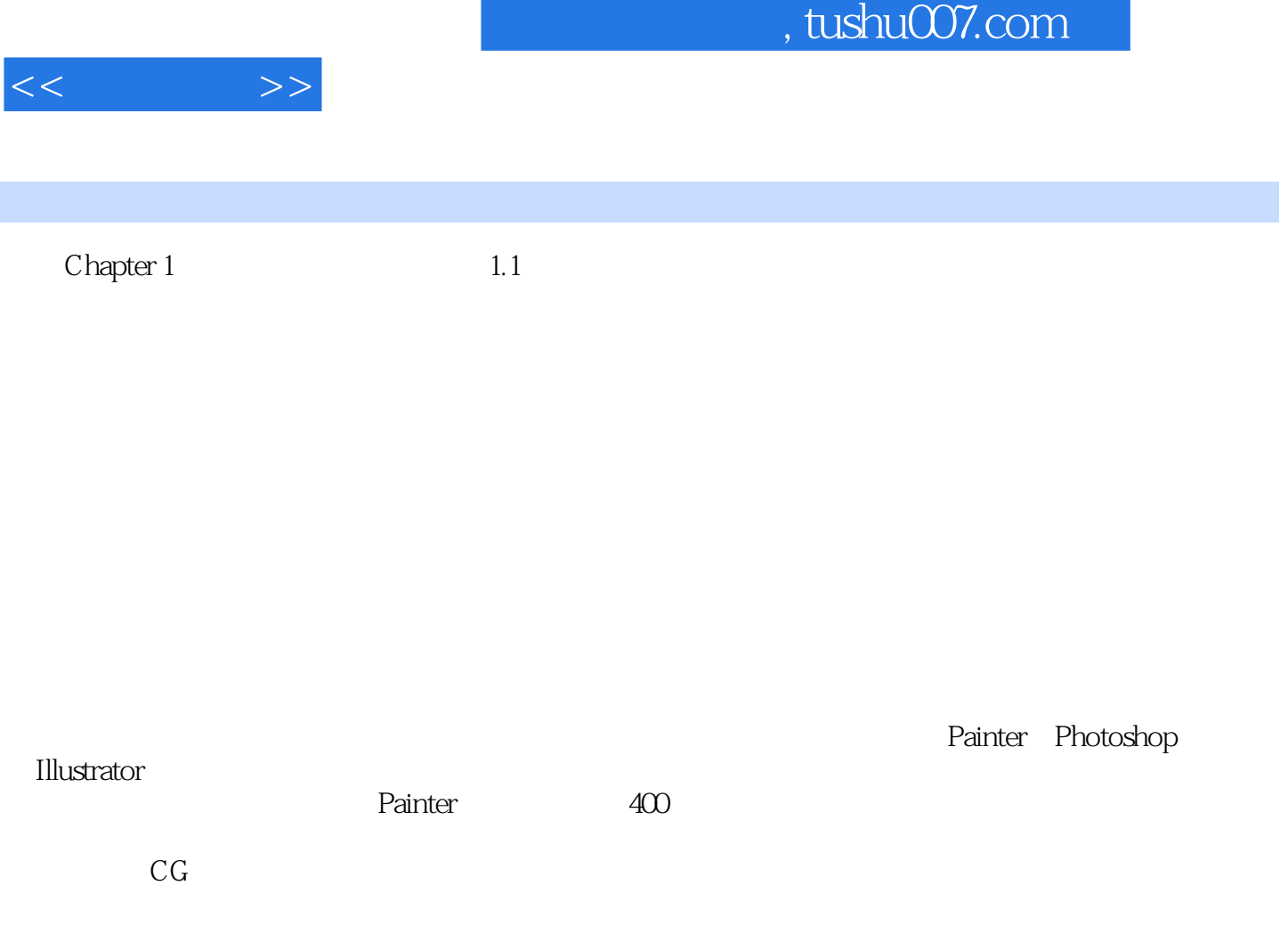

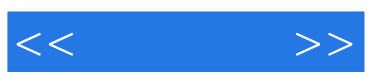

本站所提供下载的PDF图书仅提供预览和简介,请支持正版图书。

更多资源请访问:http://www.tushu007.com